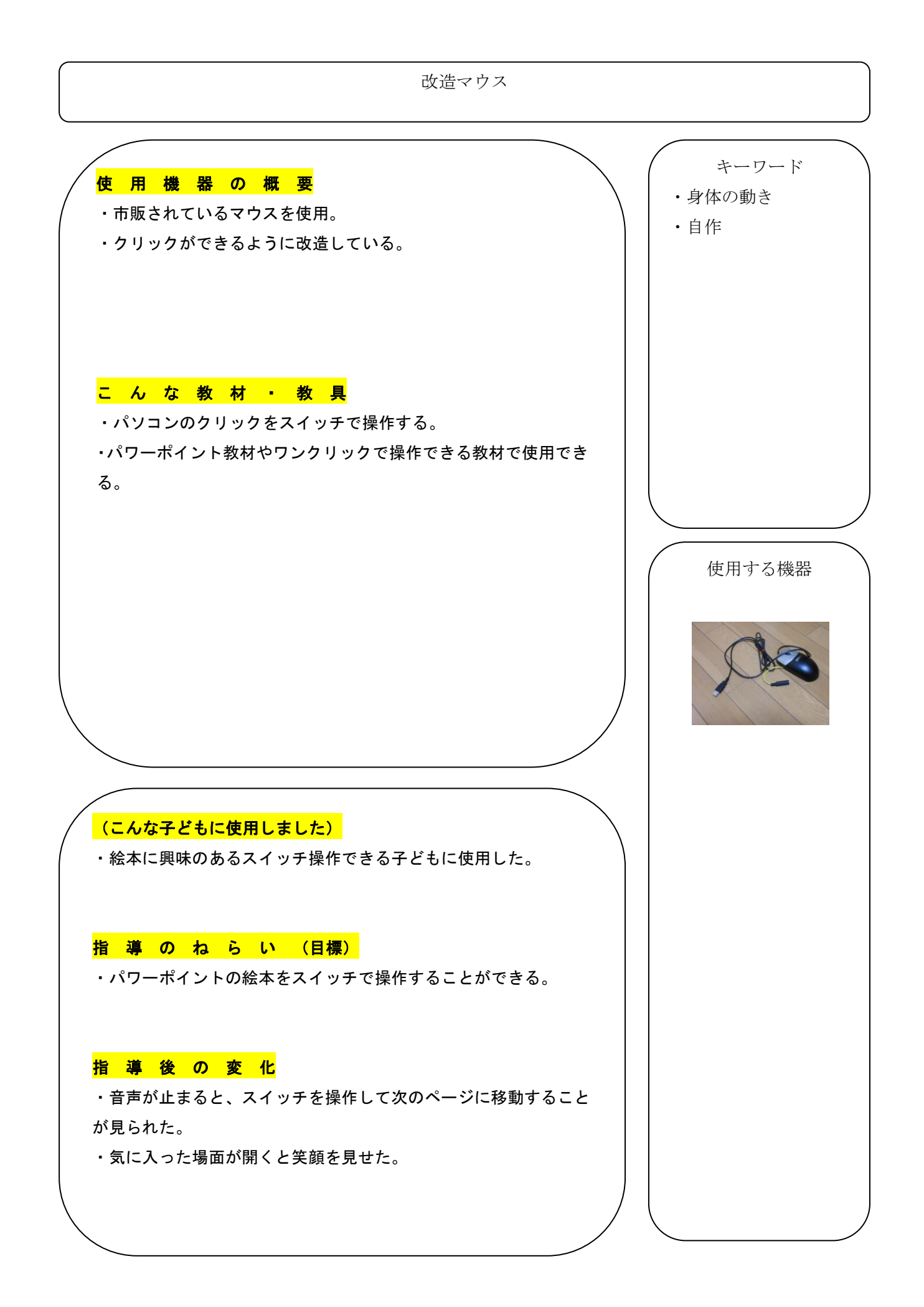

教材 ・ 教 具 の 作 り 方 ・ 使 用 の 仕 方

## ○作り方

①普通のマウス(できればUSBで接続できる物がエラーが少なくて良い)を利用する。 ②マウスの中から、クリックする場所にジャックを取り付ければ改造は終わり。 ③通常のマウスと同じように使用する。

## ○使用の仕方

①パワーポイントで絵に音声を付けた、デジタル教材を作成する。 ②子どもの状態に応じて、一枚ずつクリックさせたり数枚読んでから音声が止まるように 設定をし、スイッチを押すタイミングを作る。